Actualmente los miembros del grupo mantienen y desarrollan las siguientes librerías en R. El número total de librerías son 6:

**1) alphahull: Computation of the alpha-shape and alpha-convex hull of a given sample of points in the plane. 2) alphashape3d: Implementation of the 3D alpha-shape for the reconstruction of 3D [sets from a point cloud.](#alphahull)  [3\) fda.usc: Functional](#alphahull) Data Analysis and Utilities for Statistical Computing. [4\) NPCirc package.](#alphashape3d)  [5\) DCL: Double Chain La](#alphashape3d)dder Model. [6\) DOvalidation: Local Linear Hazard Estimation with Do-Validated and Cross](#fda.usc)-Validated [Bandwidths.](#NPCirc)** 

## **[1\) alphahull: C](#DOvalidation)omputation of the alpha-shape and alpha-convex hull of a given sample of points in the plane.**

The concepts of alpha-shape and alpha-convex hull generalize the definition of the convex hull of a finite set of points. The programming is based on the duality between the Voronoi diagram and Delaunay triangulation. The package also includes a function that returns the Delaunay mesh of a given sample of points and its dual Voronoi diagram in one single object.

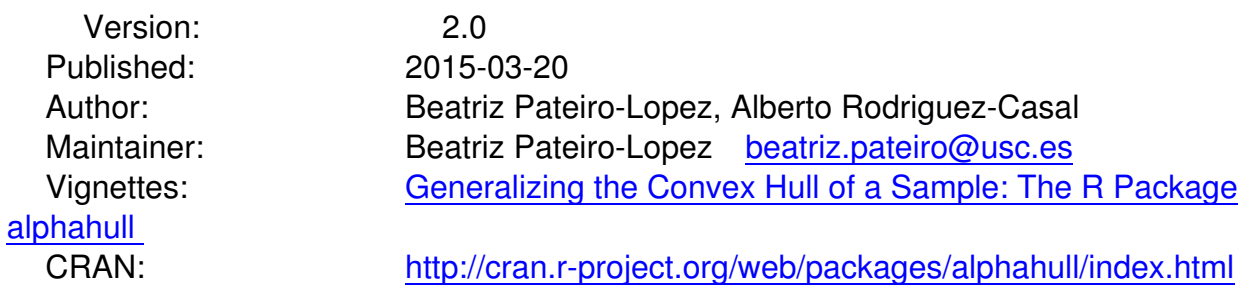

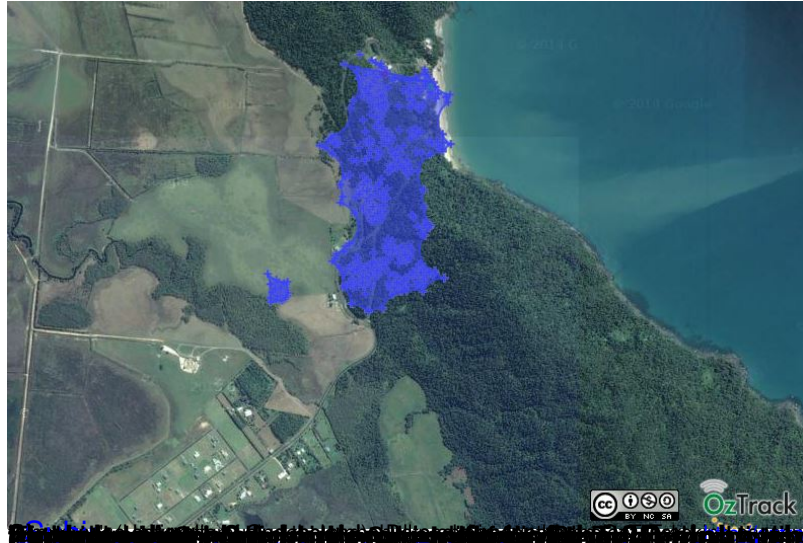

a Principal de la Partida de la Partida de la Partida de la Partida de la Partida Partida de la Partida de la Private il kaingring albina-shan alawhen sokala ban R <mark>"Powsteal Journal of 21 of 12 Stock of the Company with Discussion and Company of the Company of the United States</mark> **The Manufacture of the Constitution of the Constitution** (for the Apartment Additional Apartment Constitution of the Apartment of the Apartment of the Apartment of the Apartment of the Apartment of the Apartment of the Ap ì ida.uscha.us

Barcelona airport temperature, Mean 1990-2009

NOx levels in Poblenou (Barcelona)

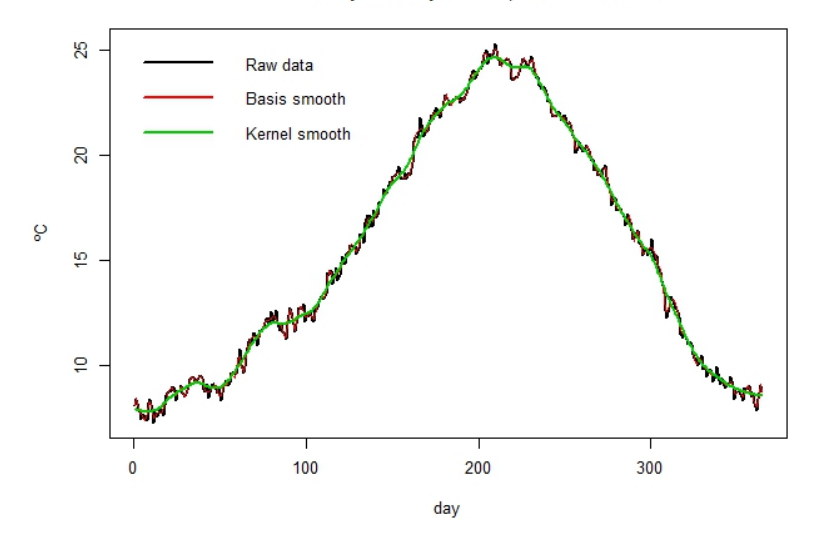

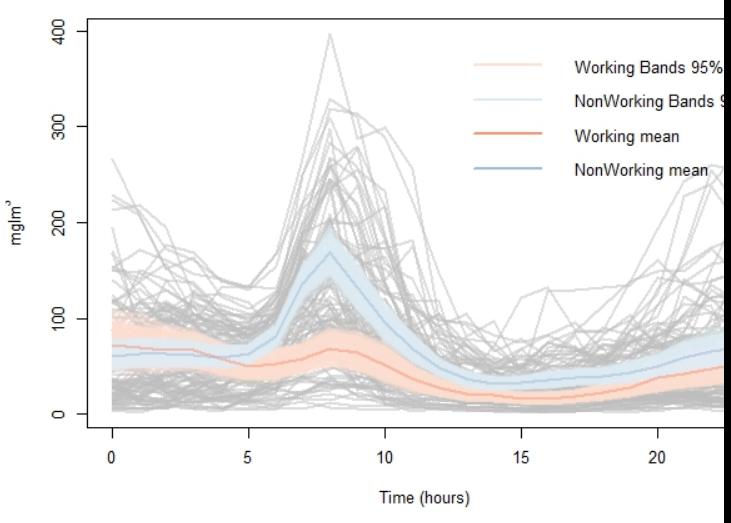

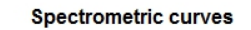

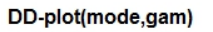

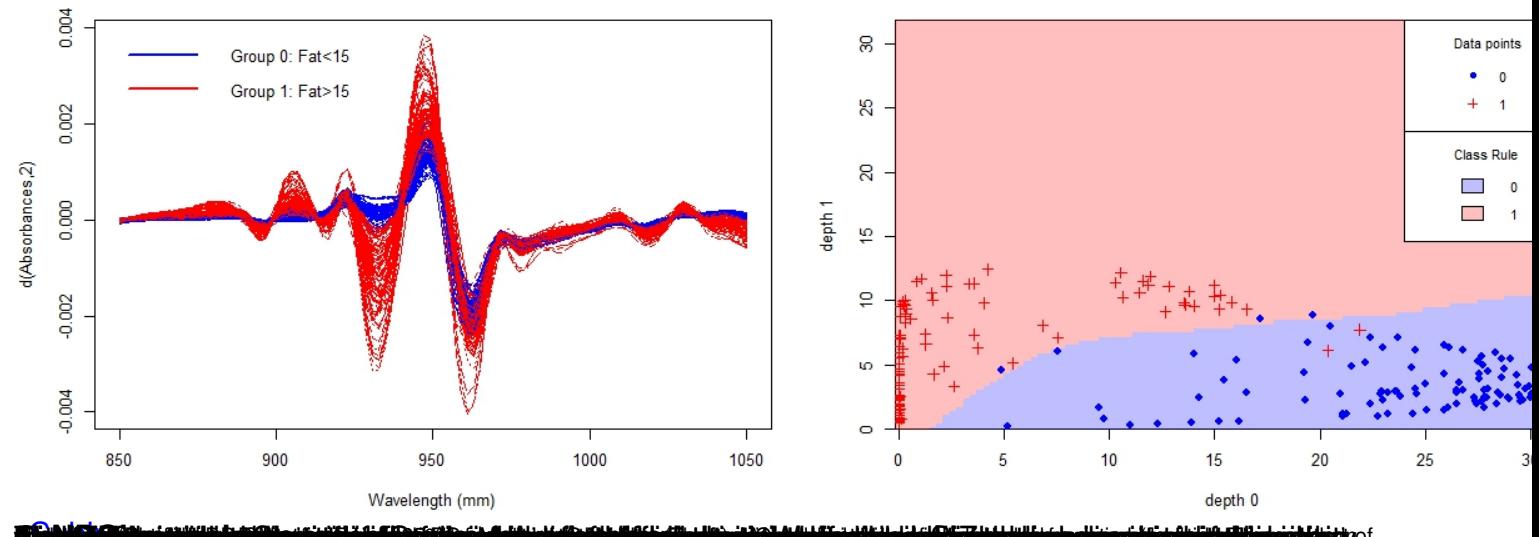

**TA MELODU KUKUL LEUK KUKUL KUKUL KUKUL KUKUL KUKUL KUKUL KUKUL KUKUL KUKUL KUKUL KUKUL KUKUL KUKUL KUKUL KUKUL** 

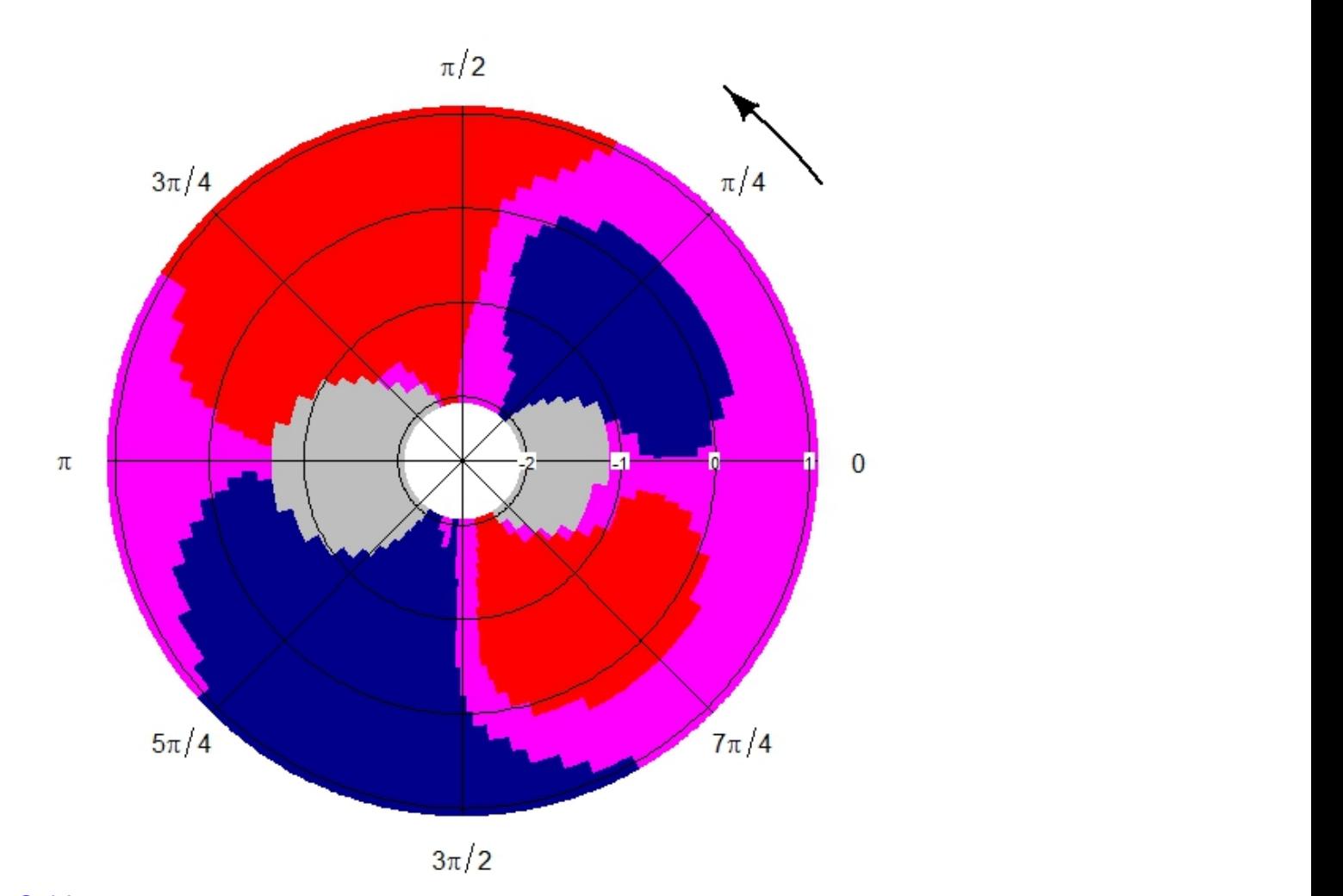

**State in a disposition for the contract of the contract of the contract of the contract of the contract of the contract of the contract of the contract of the contract of the contract of the contract of the contract of th** Be

## **Outstanding liabilities forecasting through DCL**

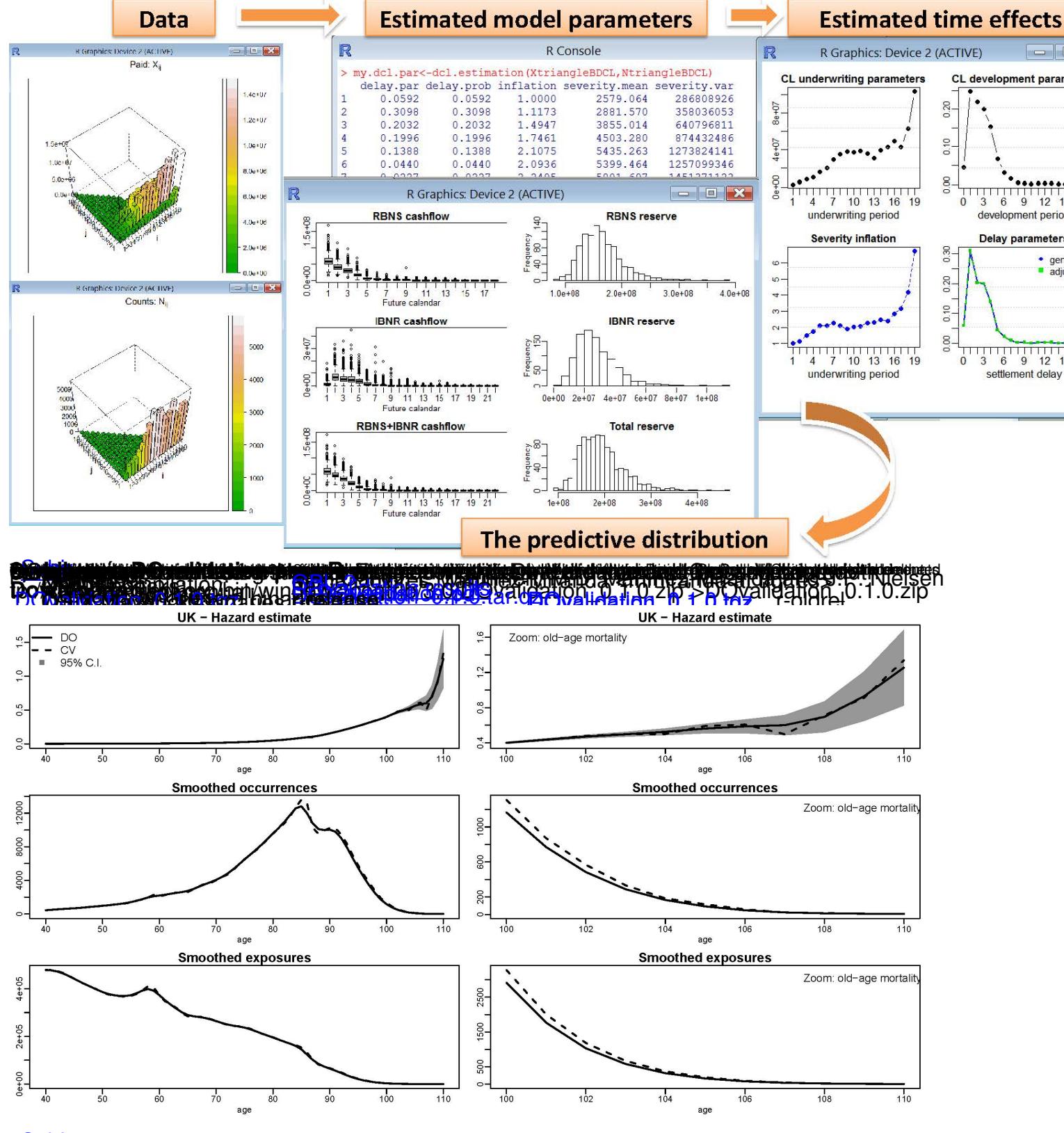

dtfirk(jubbeshubaktheeriopatthretophaxinlekastivuttbaliydeestelintitughyttttieqdedigthpebustion/thebaksailnetasiiethiidtheerisiintheeriyuthoetoyuthoetoyuthoetosehtes